## **Auf einen Blick**

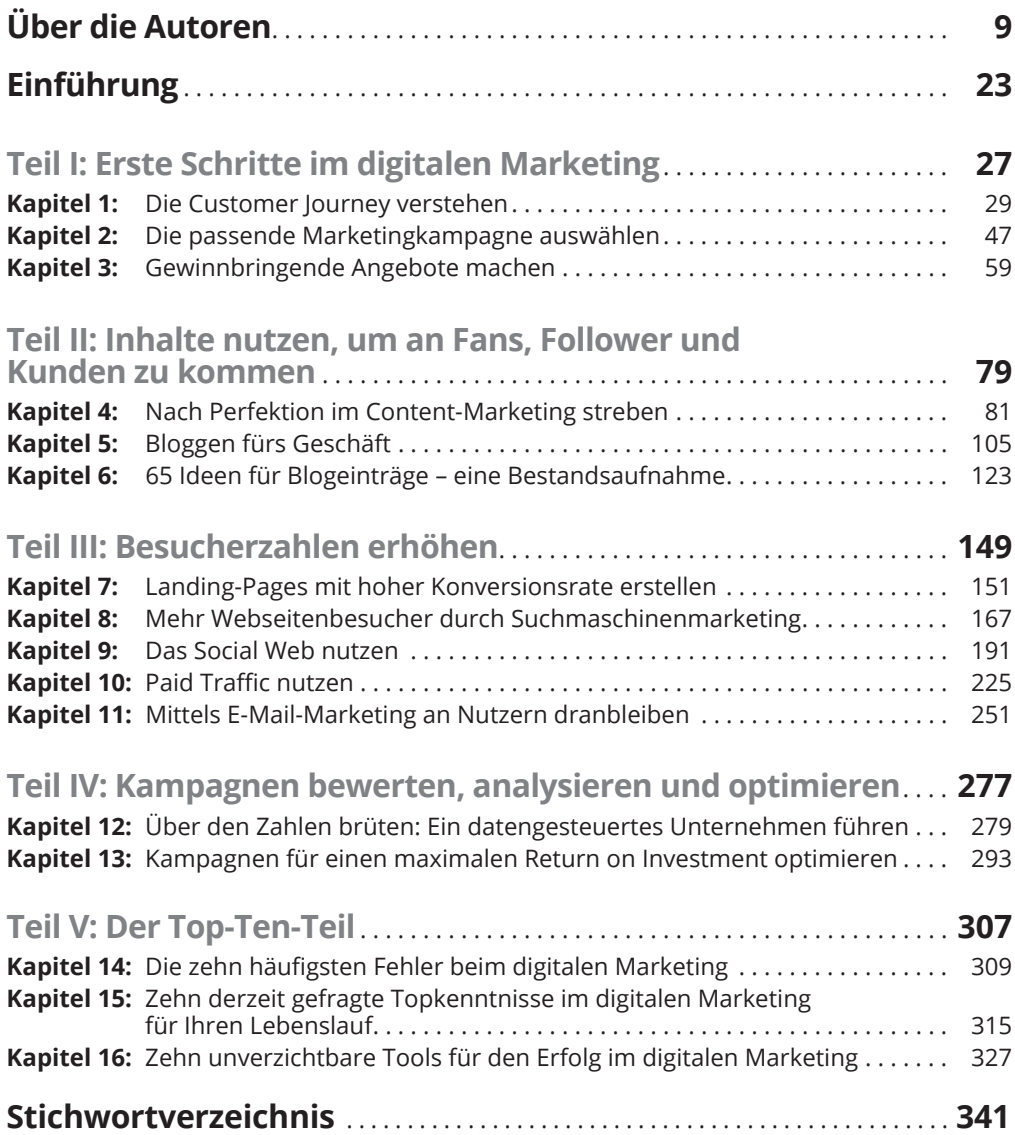

## **Inhaltsverzeichnis**

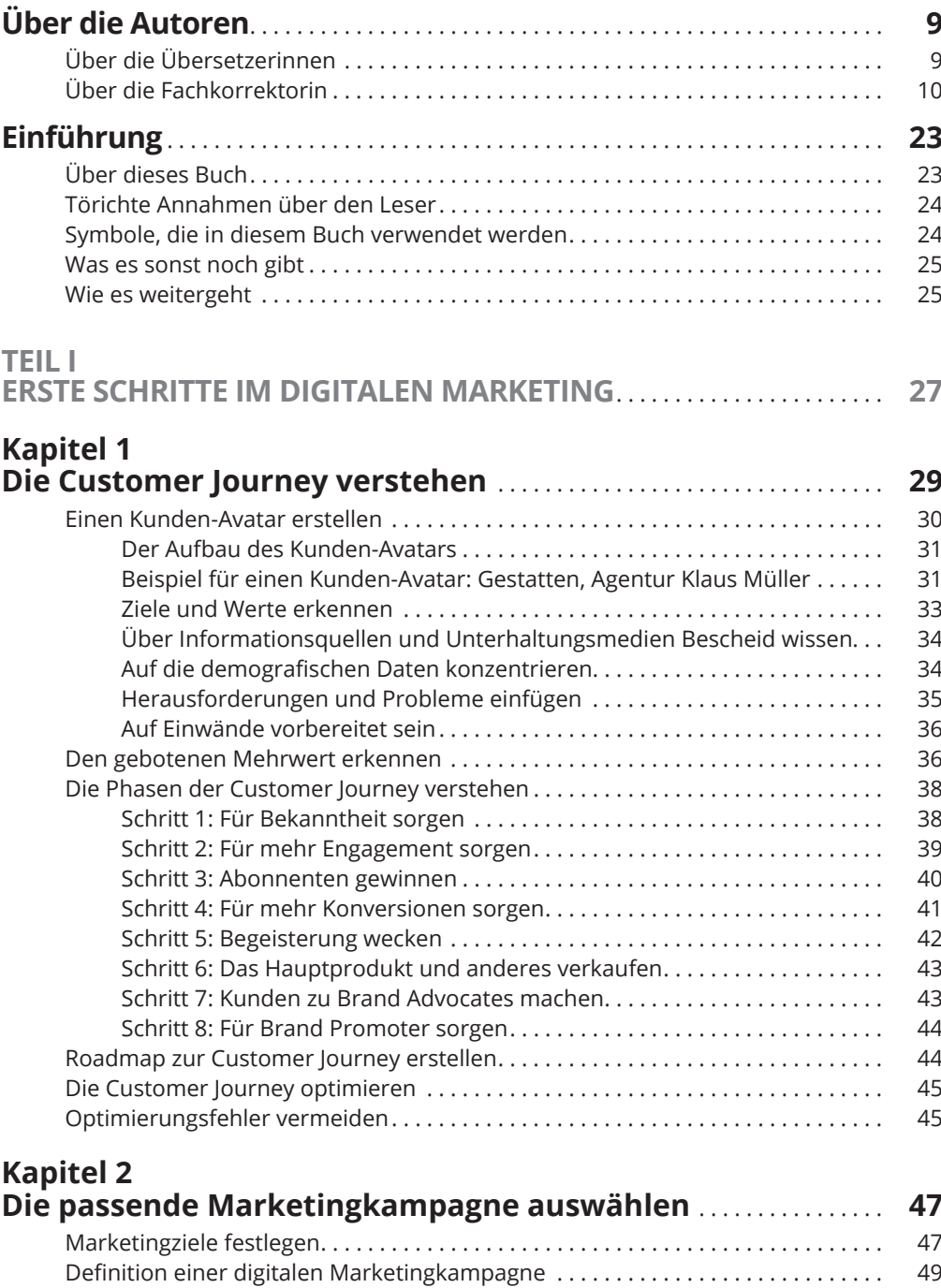

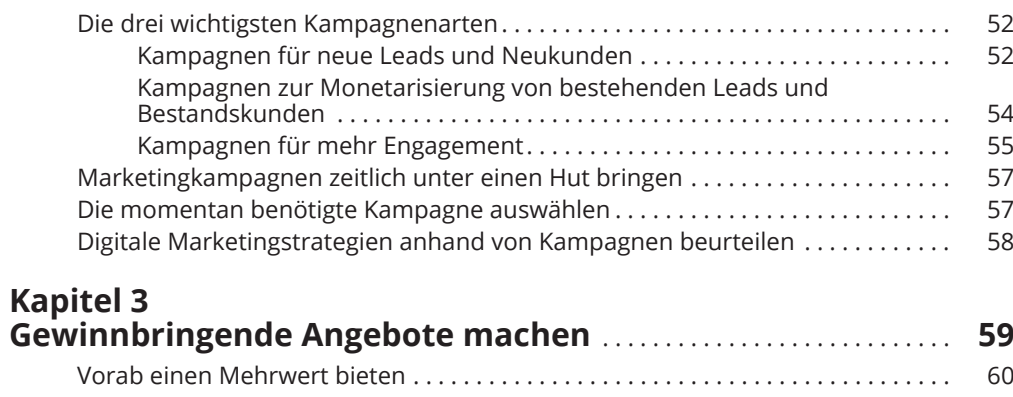

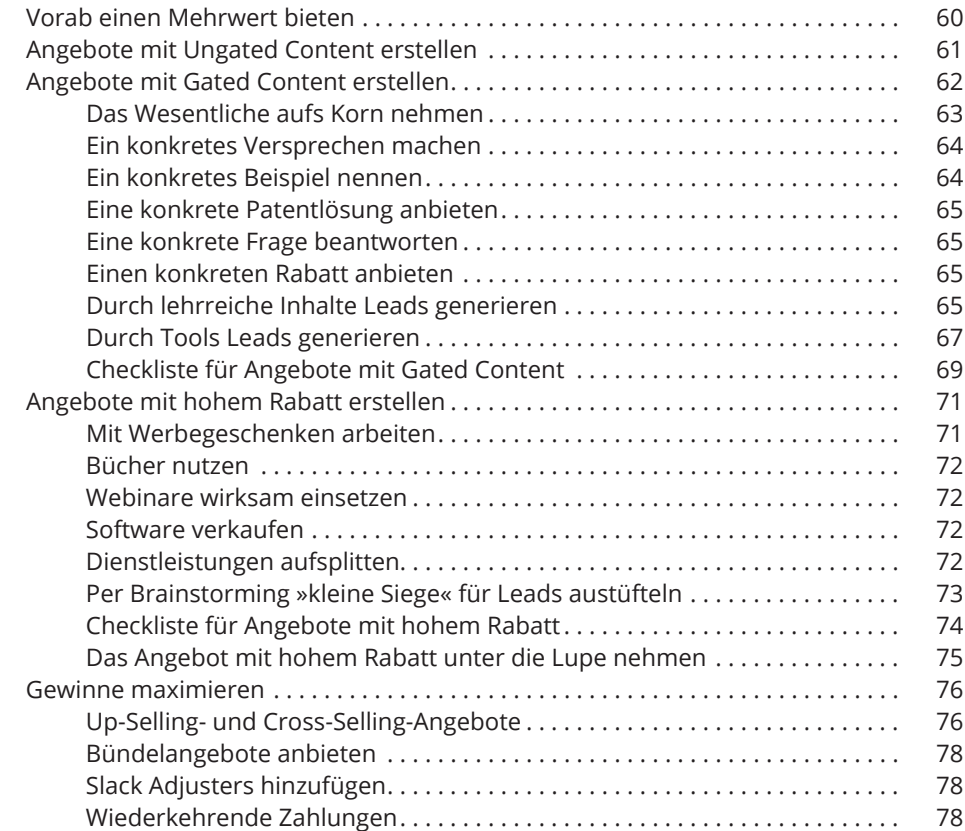

#### **TEIL II**

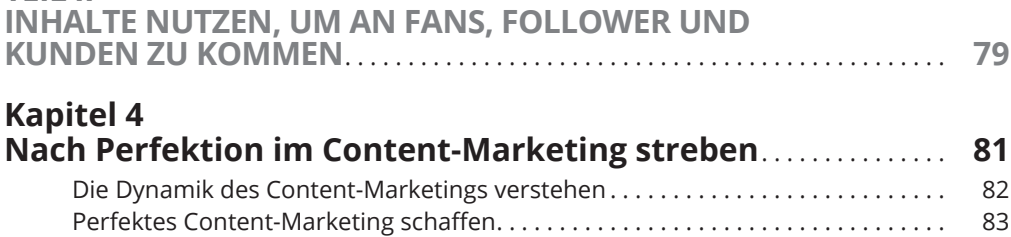

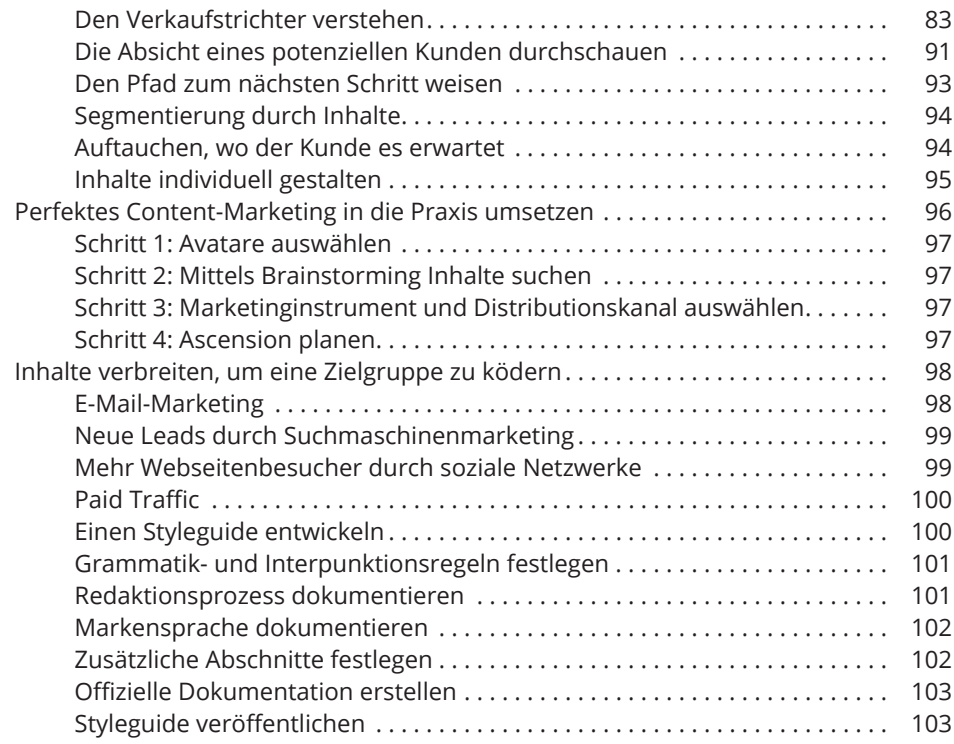

# **Kapitel 5**

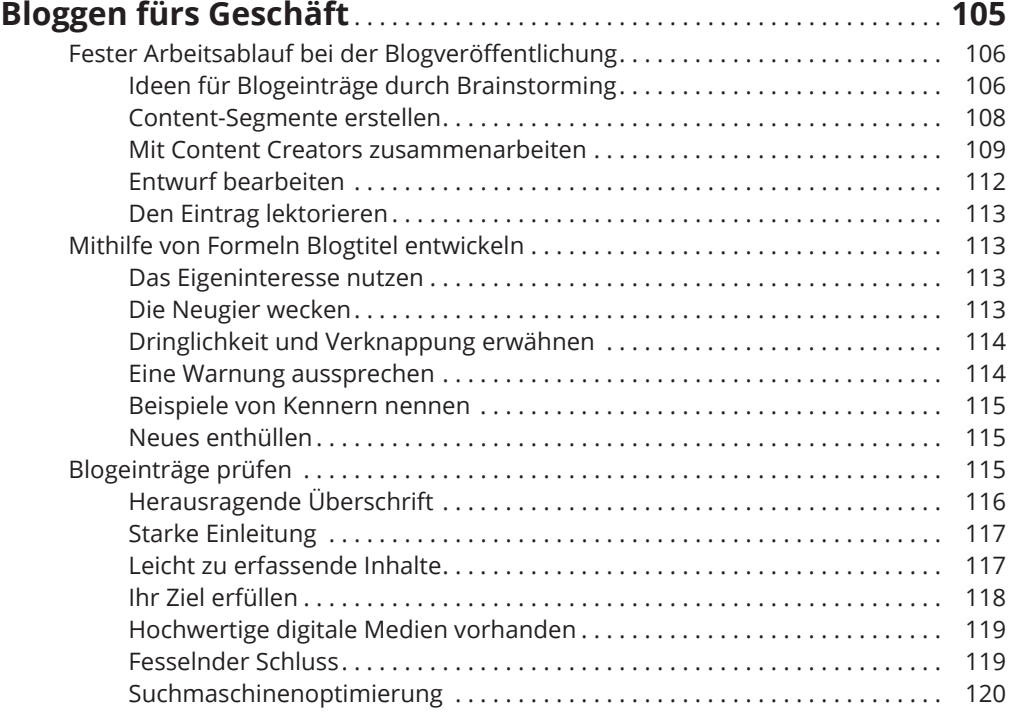

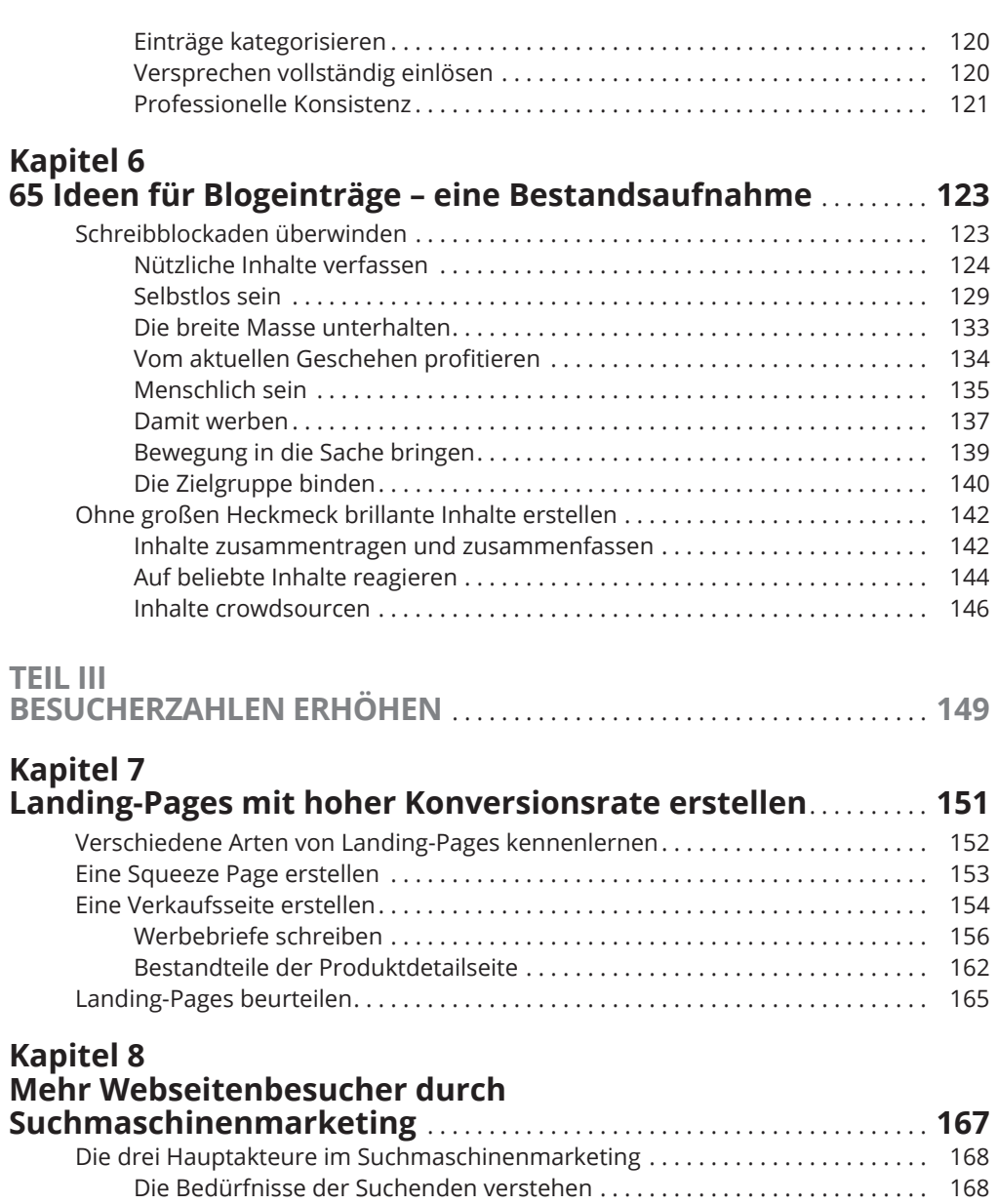

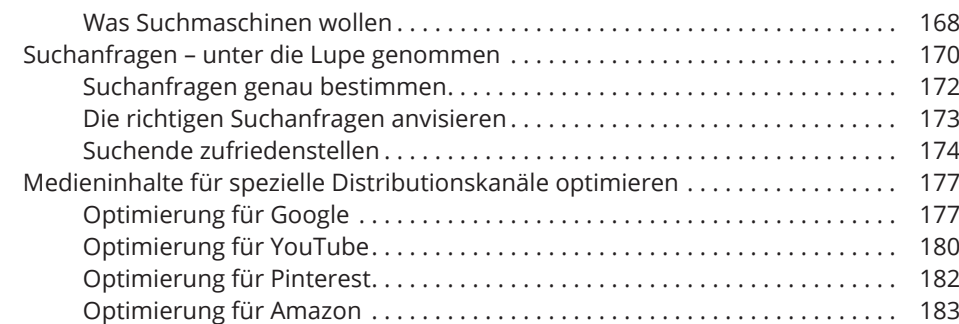

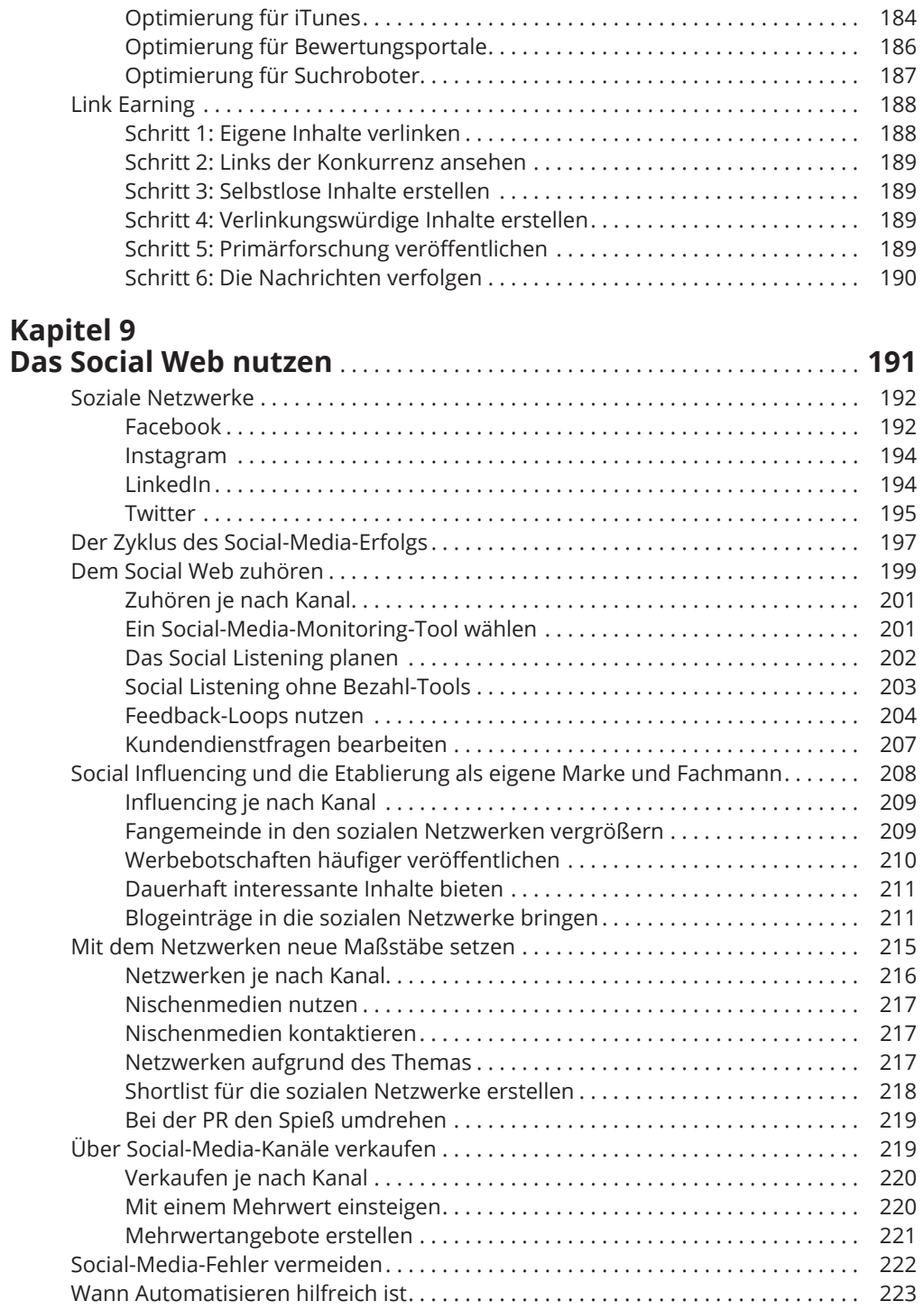

# **Kapitel 10**

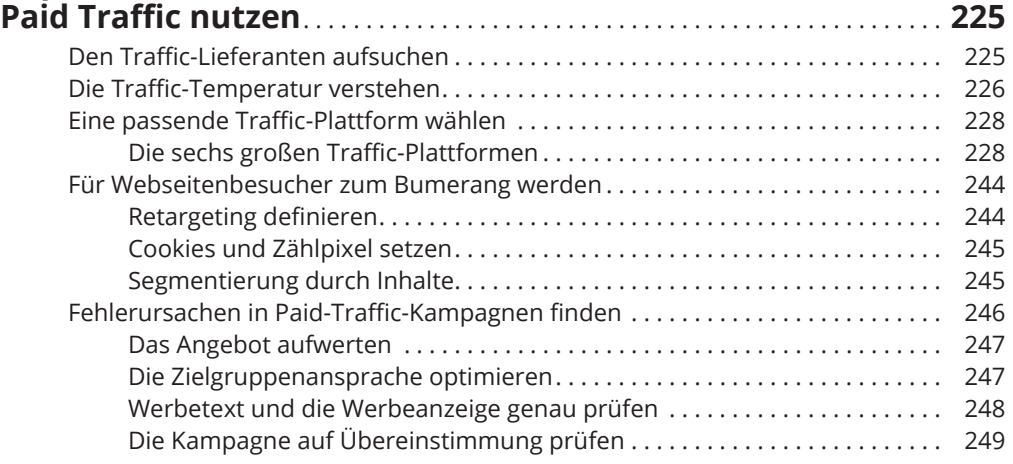

#### **Kapitel 11 Mittels E-Mail-Marketing an Nutzern dranbleiben** . . . . . . . . . . . **251**

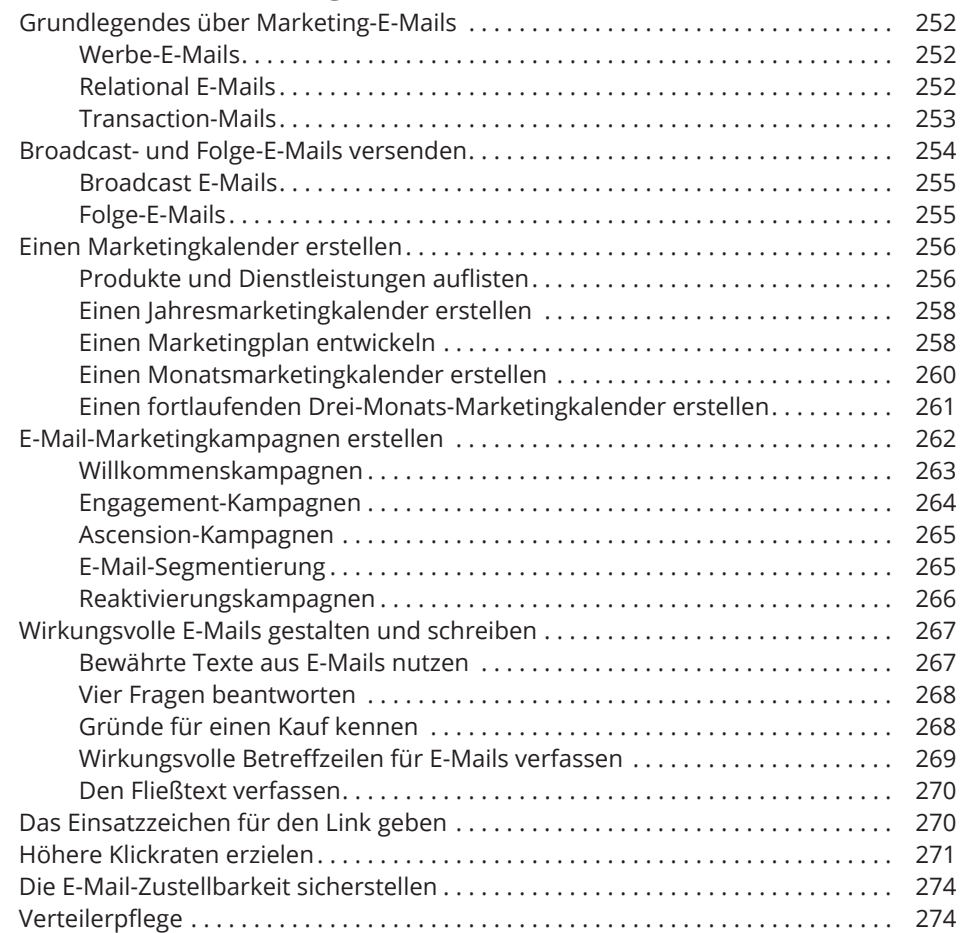

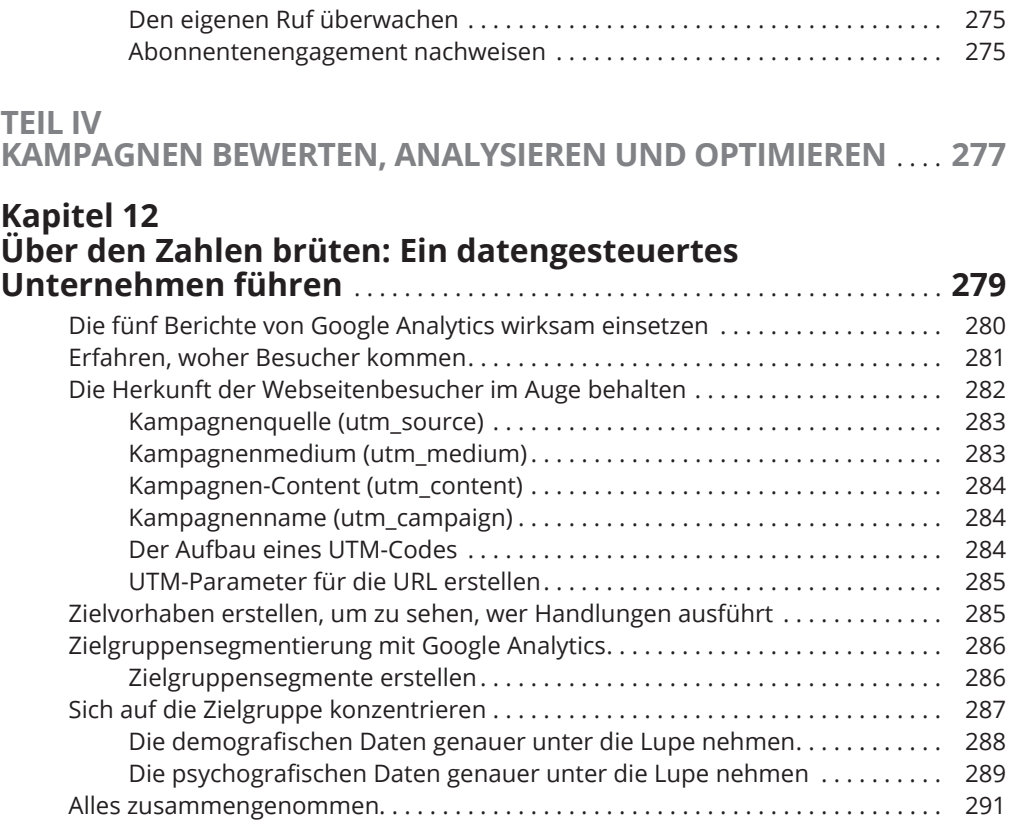

### **Kapitel 13**

#### **Kampagnen für einen maximalen Return**

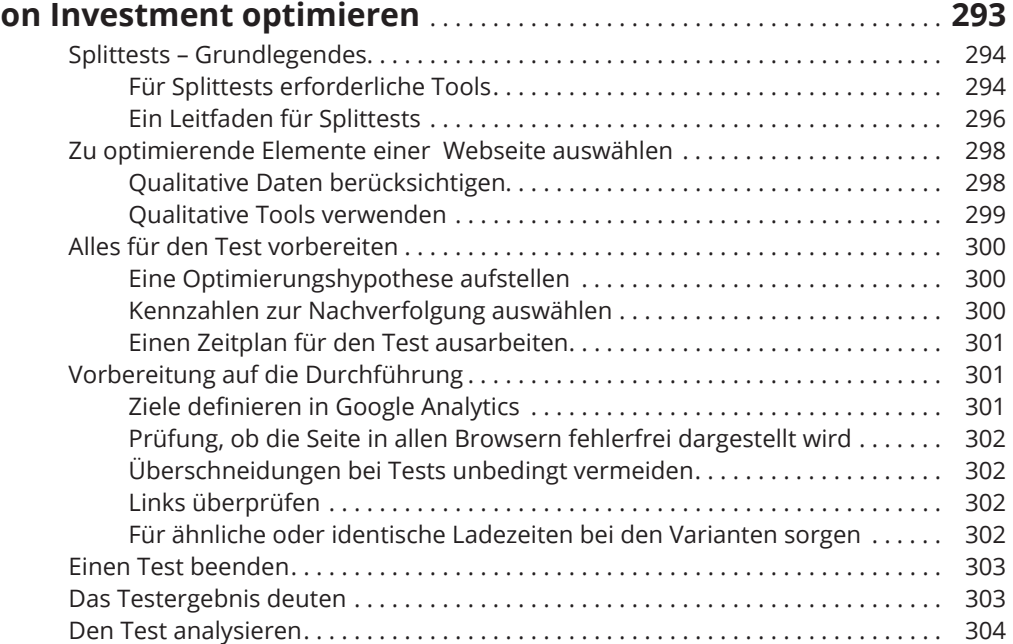

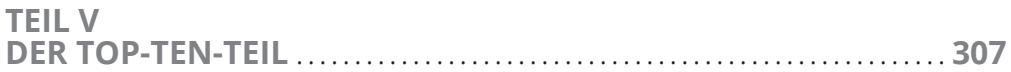

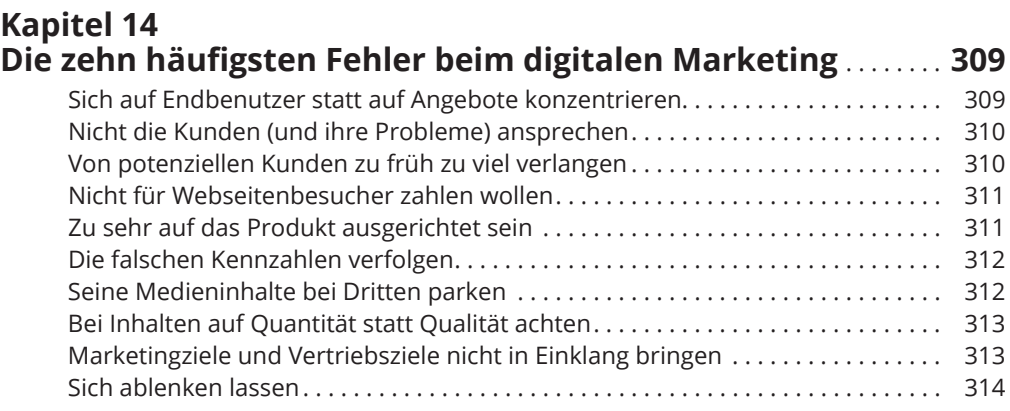

#### **Kapitel 15 Zehn derzeit gefragte Topkenntnisse im digitalen Marketing für Ihren Lebenslauf** . . . . . . . . . . . . . . . . . . . . . . **315**

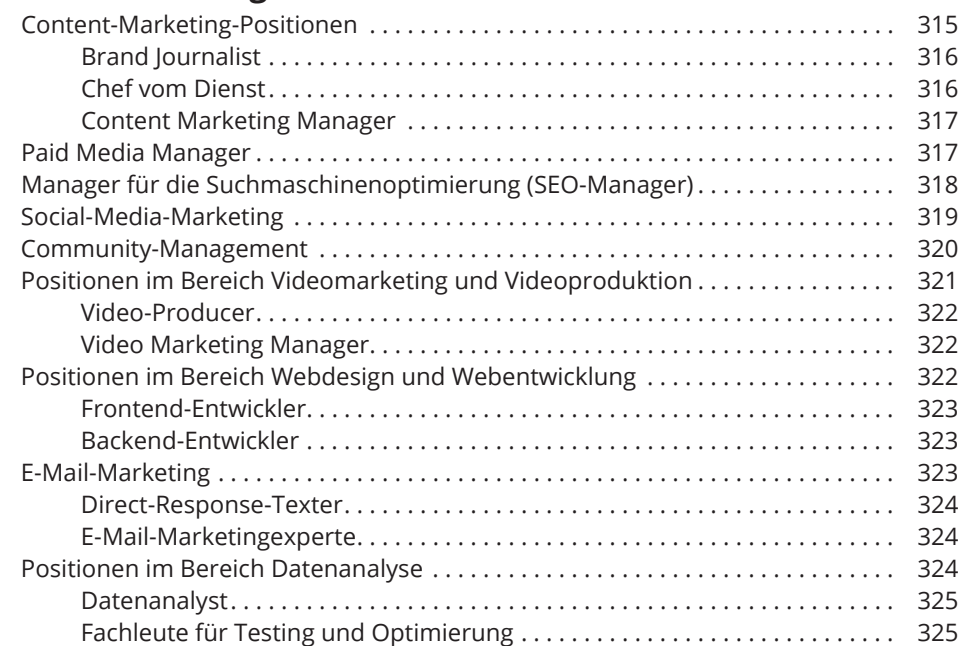

### **Kapitel 16 Zehn unverzichtbare Tools für den Erfolg im**

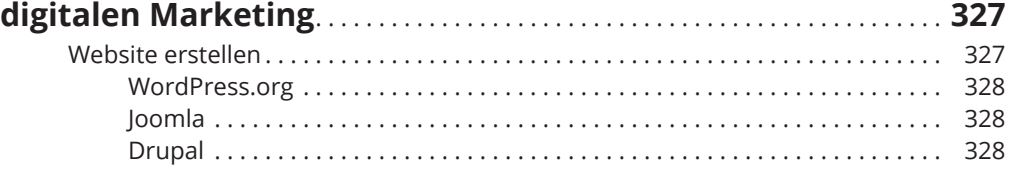

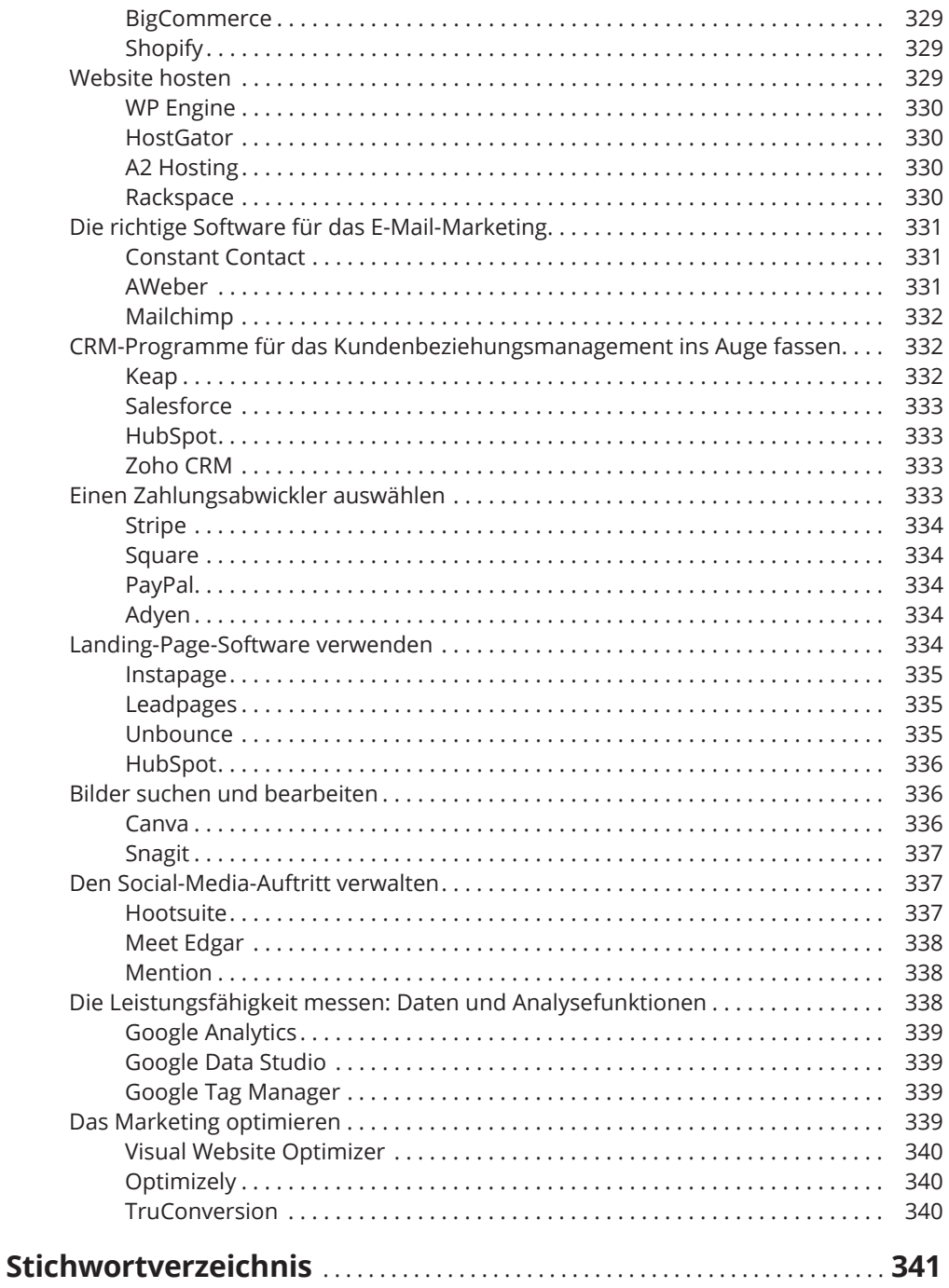

Diese Leseprobe haben Sie beim M. edvbuchversand.de heruntergeladen. Das Buch können Sie online in unserem Shop bestellen.

**Hier zum Shop**